Exam : 922-098

Title : Communication Server 1000

Rls.5.0 Troubleshooting

Version : DEMO

1. A customer has installed a Communication Server 1000 Rls. 5.0 system with 800 IP telephones. All telephones at the site are registered to a single stand-alone Signaling Server. This site has three media cards installed. During peak hours, the customer reports IP telephone registration failures. What would you add to the network to ensure full redundancy for IP telephones?

A. a redundant Call Server

B. a Layer 2 ethernet switch

C. TPS Follower Signaling Server

D. additional DSP resources in the form of daughterboards or VGMC cards

Answer: C

2. While attempting to log into a Communication Server 1000 Rls. 5.0 system using Element Manager, you receive the following message:

WEB3003: Destination IP address cannot be reached, initial RPC fail. Which signaling server command will verify that both the ELAN link is established and the Call Server IP address is correct?

A. Use stat elnk from Overlay (LD) 137.

B. Use pbxLinkShow from "oam>" shell of the Signaling Server.

C. Use the stat elnk command from "oam>" shell of the Signaling Server.

D. Use the itgCardShow command from the "oam>" shell of the Signaling Server.

Answer: B

3. A company has a multi-site Communication Server 1000 Rls. 5.0 system located in Mexico. There are two sites serving as a Main Office (MO) with three Branch Offices each. All systems are networked via a managed IP backbone. You have just received a trouble report indicating a network failure at one of the MO locations. Where can you configure the Public Switched Telephone Network (PSTN) as an alternative route to maintain inter-office communications until the network failure is addressed?

A. in Overlay (LD) 14 (trunk definition) using the CLI

B. in Overlay (LD) 16 (Route Data Block) using the CLI

C. in Overlay (LD) 86 (Route List Block [RLB]) using the CLI

D. in the Gatekeeper Server using Gatekeeper Element Manager

Answer: C

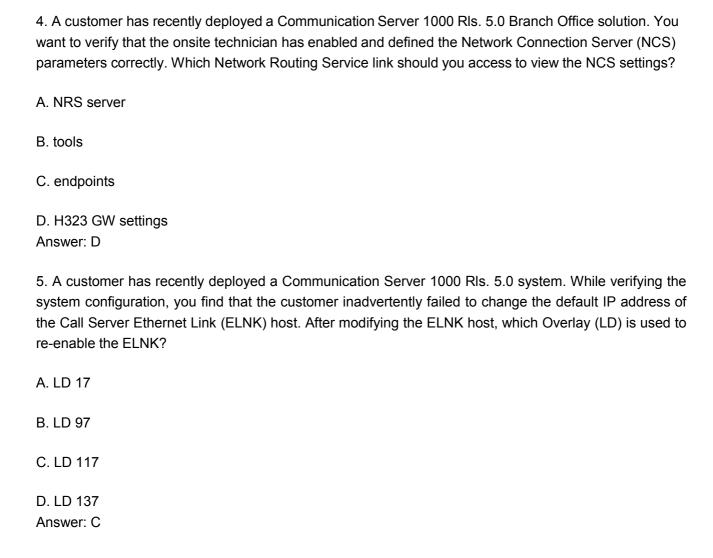

## **Trying our product!**

- ★ 100% Guaranteed Success
- ★ 100% Money Back Guarantee
- ★ 365 Days Free Update
- ★ Instant Download After Purchase
- ★ 24x7 Customer Support
- ★ Average 99.9% Success Rate
- ★ More than 69,000 Satisfied Customers Worldwide
- ★ Multi-Platform capabilities Windows, Mac, Android, iPhone, iPod, iPad, Kindle

## **Need Help**

Please provide as much detail as possible so we can best assist you.

To update a previously submitted ticket:

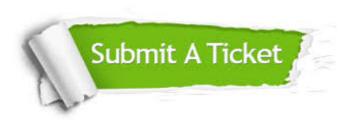

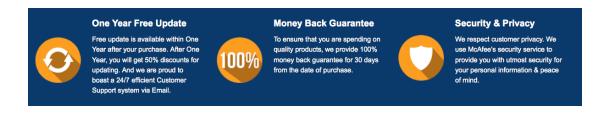

## Guarantee & Policy | Privacy & Policy | Terms & Conditions

Any charges made through this site will appear as Global Simulators Limited.

All trademarks are the property of their respective owners.

Copyright © 2004-2014, All Rights Reserved.